## **Foreman - Bug #2271**

## **Viewing a diff in the report view jumps to the top of the report**

03/02/2013 08:09 AM - Greg Sutcliffe

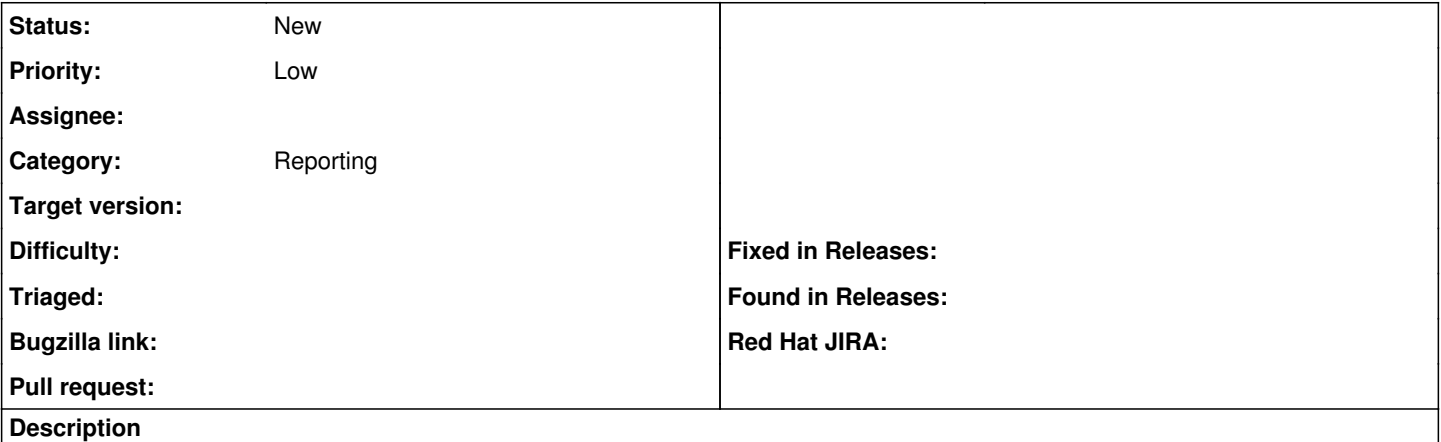

If you click "View Diff" in a report for the popup diff view, then the report jumps back to the top of the page. This means you keep losing your place in the report as you work through all the diffs